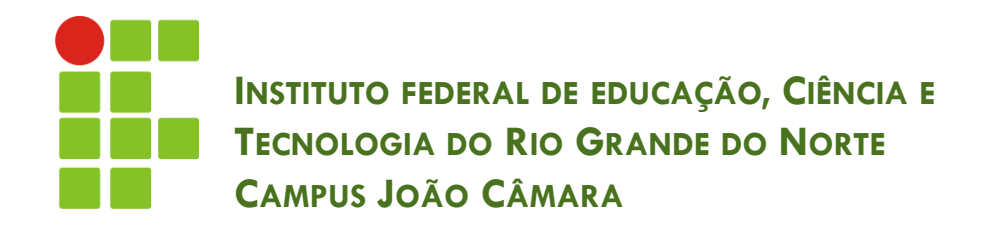

#### **TRATAMENTO DE EXCEÇÕES**

Nickerson Fonseca Ferreira nickerson.ferreira@ifrn.edu.br

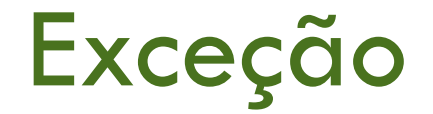

- Situação anormal que altera ou interrompe o fluxo normal da execução.
- □ Essa situação pode ser causada por:
	- **E** Erros de hardware;
	- **E** Erros de programação;
	- **E** Erro de divisão por zero;
	- **E** Erro na leitura/abertura de arquivos;
	- **F**alha na memória;
	- **D** Valores de variáveis;

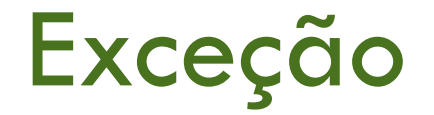

- □ E se não tratarmos ?? O que acontece ??
	- **O** sistema pode parar
- Para que isso não ocorra é realizado um tratamento nessas exceções
- Se o tratamento for bem realizado, o programa se torna mais confiável.

#### Tipos de exceções

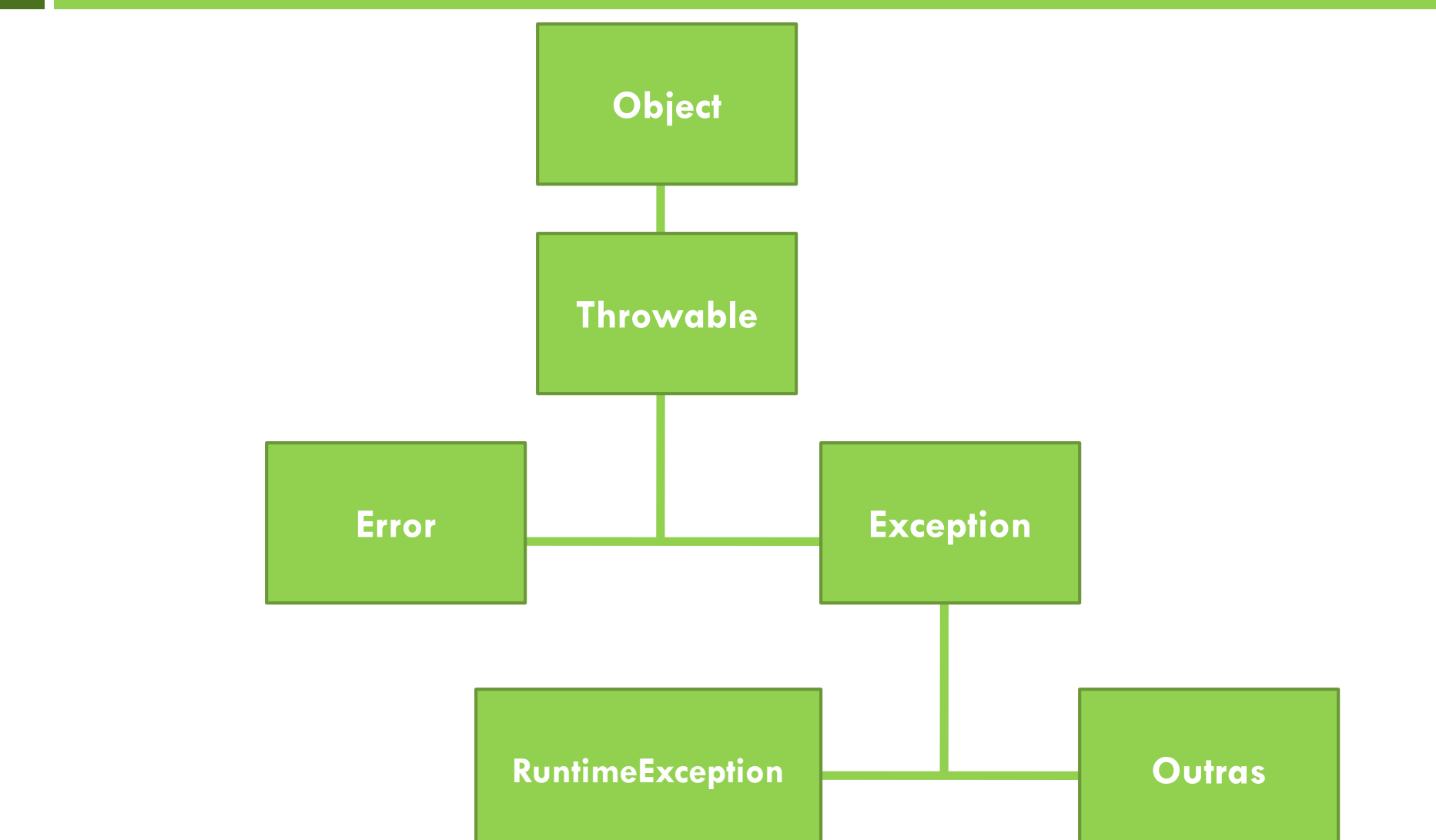

# Tipos de exceções

- □ Podemos classificar as exceções em 3 tipos:
	- **D** Verificadas;
	- **n** Não verificadas;
	- **E**rros.

# Exceções Verificadas

- **6**
- São verificadas no momento da compilação.
- São as exceções do tipo **Exception** e todos os seus subtipos, exceto **RuntimeException** e seus subtipos.
- Todas essas exceções devem ser tratadas:
	- Utilizando o bloco **try – catch**
	- Ou na declaração do método informando que ele pode lançar uma exceção, utilizando a palavra **throws.**

# Exceções Não Verificadas

- **7**
- **NÃO** verificadas no momento da compilação.
- □ Geralmente são erro de programador (ex: divisão por zero).
- □ São do tipo RuntimeException e seus subtipos.
- Não precisam de tratamento.

#### Erros

#### □ São irrecuperáveis e apresentam condições sérias.

- □ OutOfMemoryError
- □ StackOverflowError
- VirtualMachineError

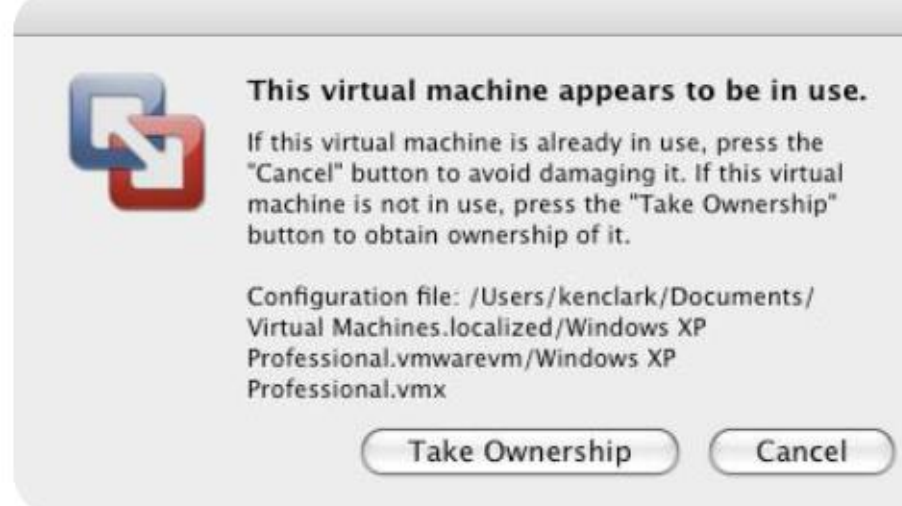

- **9**
- Vimos anteriormente que as exceções verificadas precisam de tratamento.
- O bloco try catch é utilizado para tratar exceções.
- □ Os passos do tratamento de exceções são:
	- 1. Tenta executar o código **(try)**
	- 2. Se o código lançar algum erro, este é capturado **(catch)**
	- 3. Executa um trecho de código para finalizar **(finally)**

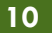

```
\text{int}x=0:
try<sub>{</sub>TENTA
    int y=100/x;EXECUTAR
    System.out.println("Resultado: "+y);
} catch(ArithmeticExceptione){
                                                     CAPTURA A
    System.out.println("Operação inválida
                                                      EXCEÇÃO
    System.out.println("\nDetalhes do erro +e.
  finally {
    System.out.println("Finalizando!!");
                                                      EXECUTA
                                                       SEMPRE
```
- **11**
- Tenta executar o código do bloco **try.**
- □ Se ocorrer uma exceção, para a execução no momento da exceção e vai executar o bloco **catch**.
- Pode haver mais de um bloco **catch**.
- O bloco **finally** é opcional.

```
Scanner sc = new Scanner(System.in);try<sub>1</sub>int x = sc.nextInt();
    int y = 100 / x;
    System.out.println ("Resultado: " + y);
ł
catch (InputMismatchException e) {
    System.out.println ("Formato inválido!");
    System.out.println("\n Detalhes do erro:"+ e.getMessage());
catch (ArithmeticException e) {
    System.out.println ("Operação inválida!");
    System.out.println("\n Detalhes do erro:"+ e.getMessage());
```
 A palavra reservada **throws** informa que o método pode lançar uma exceção do tipo declarado.

```
public FileInputStream(String name) throws
  FileNotFoundException {
```

```
11...
```
## Lançando uma exceção

□ Para lançar uma exceção propositalmente usamos a palavra reservada **throw** e uma instância da **Exception**.

- if  $(\text{arquiv} == \text{null})$ 
	- throw new FileNotFoundException();

# Exercício 01

- 1. Crie um programa em Java para ler um número, digitado pelo, e depois calcular o quadrado desse número.
	- 1. Você deve realizar o tratamento da exceção () caso o usuário digite um número inválido (ex: 3w).
	- 2. Apresente a mensagem "Opa… Acho que você se enganou! Digite novamente…", a mensagem do erro e leia o número novamente, até o usuário digitar um número correto.

# Exercício 02

- 1. Crie uma classe Conta que possui um saldo como atributo e os métodos sacar (retirar um valor do saldo) e depositar (adicionar um valor ao saldo).
- 2. Crie uma nova classe SaldoException que irá estender de Exception.
- 3. Sobrescreva o método getMessage(), que retorna uma String com a mensagem de erro da exception.
- 4. Na classe Conta (método sacar) se o valor a ser sacado for maior que o saldo, seu programa deverá lançar a SaldoException.
- 5. Crie uma classe Teste e realize testes da sua classe Conta.